# **Vista-10P Feature Enhancements**

This control panel meets the ANSI/SIA CP-01-2000 Standard for False Alarm Reduction. This document summarizes the feature enhancements of the Vista-10P when compared with the Vista-10SE.

Please read the following critical information BEFORE installing this control.

- $\checkmark$  Set the first keypad to address 16. Set additional keypads to addresses 17-23 and enable them in programming (fields \*190 – \*196).
- $\checkmark$  After programming a wireless key fob, you must assign it to a user before it will operate in the system.

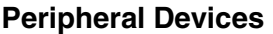

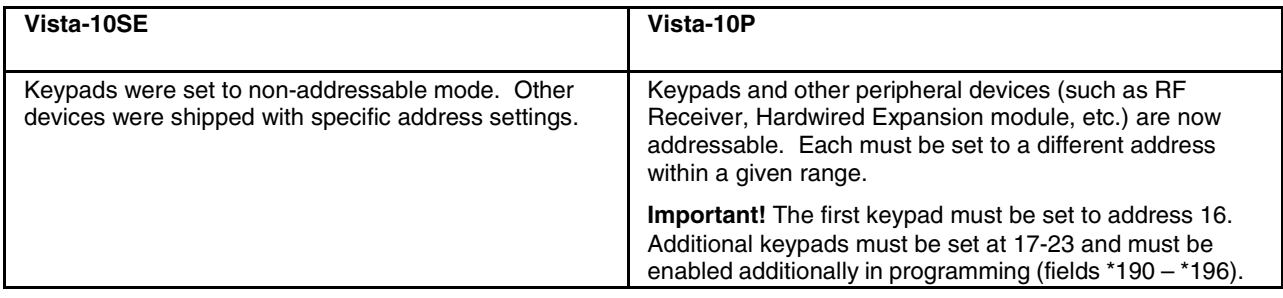

For a list of specific addresses, see the "Table of Device Addresses" at the end of Section 3: Programming Overview in the Installation & Setup Guide.

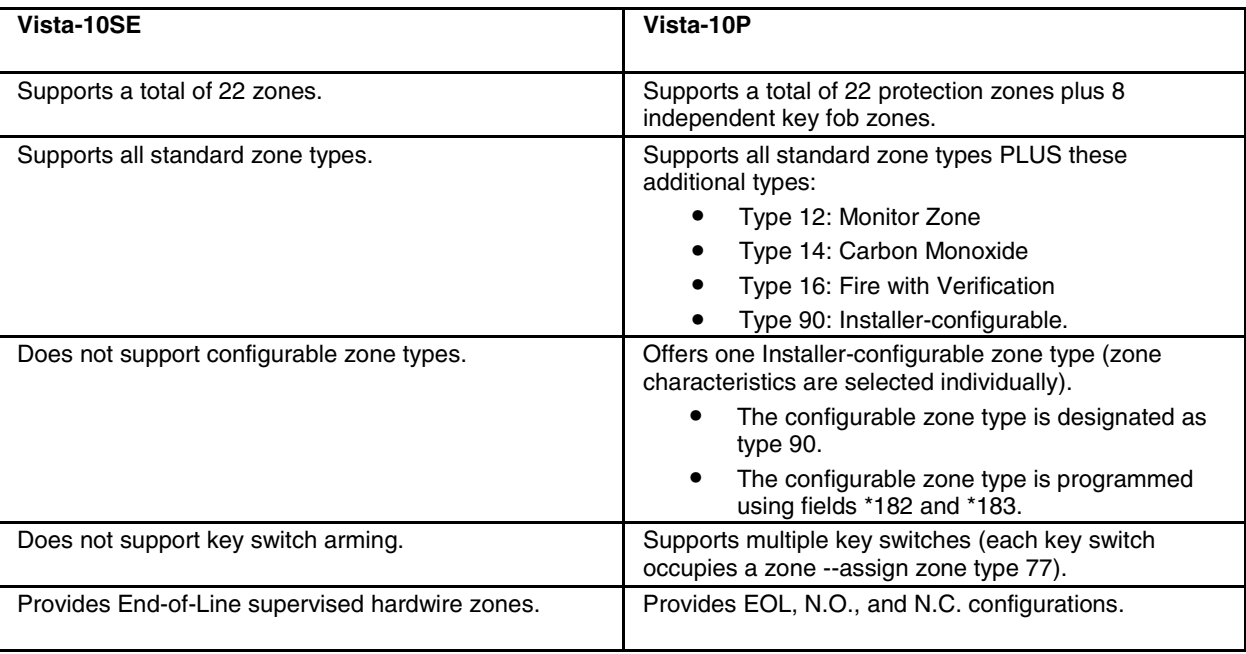

### **Zones and Partitioning**

For a detailed description of zone types, see "Zone Type Definitions" in Section 3: Programming Overview in the Installation & Setup Guide.

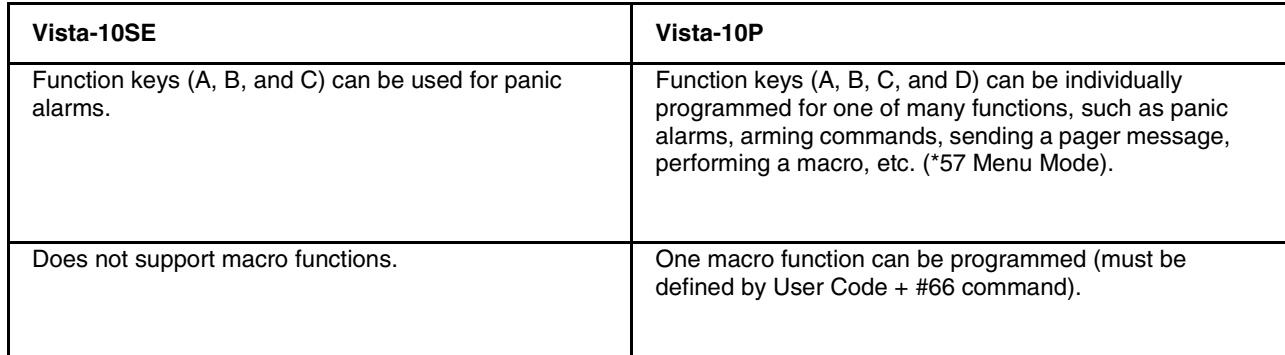

For complete programming details, see *Section 8: Function Key Programming* in the Installation & Setup Guide and Macro Key Programming & Usage in the User Guide.

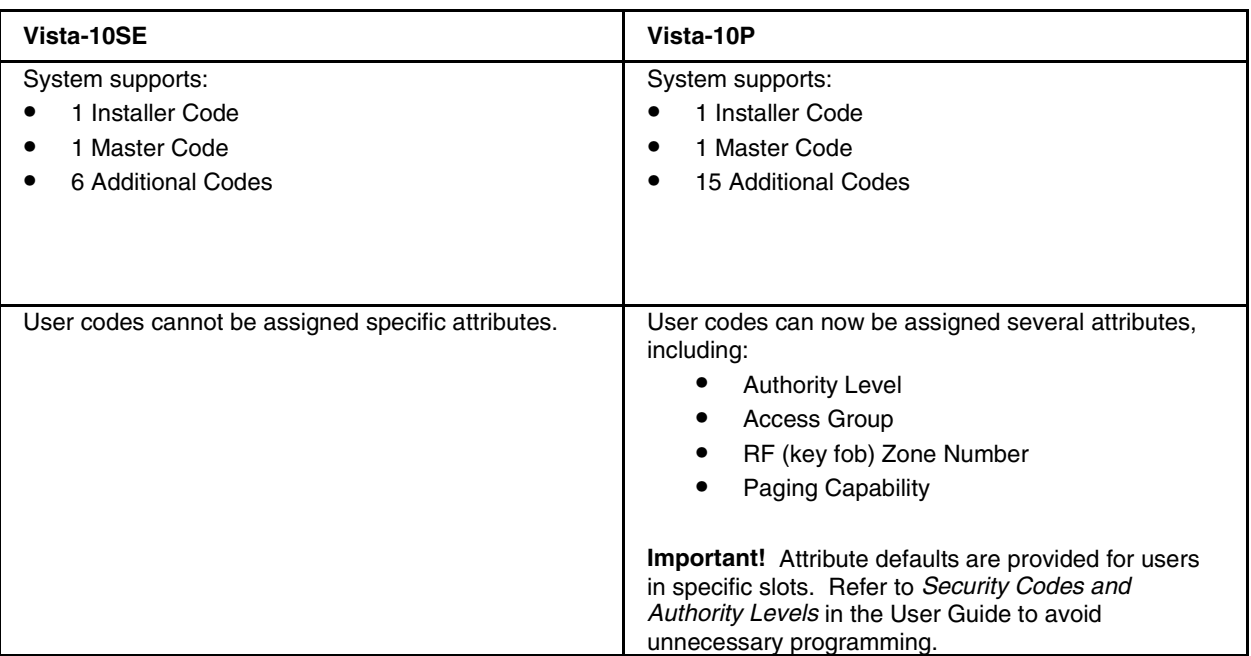

**User Codes** 

For programming details, see Security Codes and Authority Levels and Accessing Other Partitions in the User Guide.

#### **Two-Way Voice**

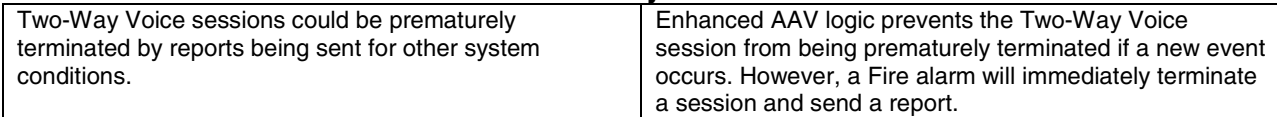

# **Scheduling Options**

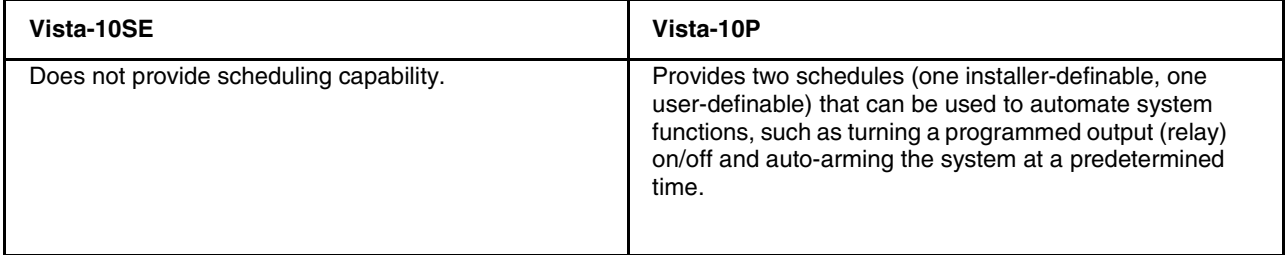

For complete programming information, see Section 11: Creating Schedules in the Installation & Setup Guide, and Scheduling in the User Guide.

# **On-Board Triggers**

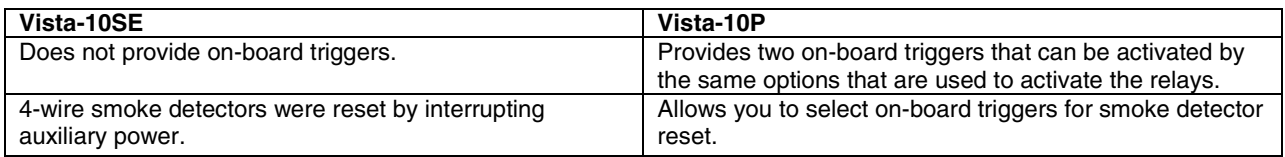

For detailed programming information, see Section 6: Output Device Programming in the Installation & Setup Guide.

# **Relay Operation**

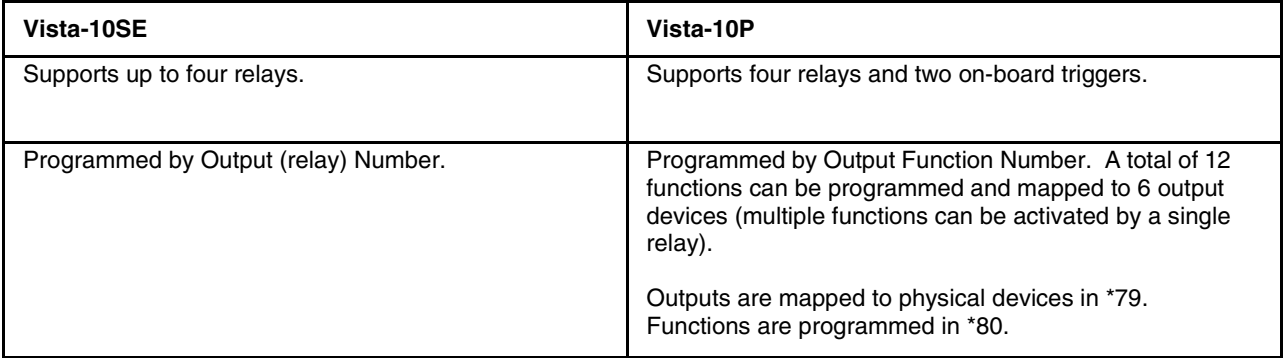

# **Reporting Options**

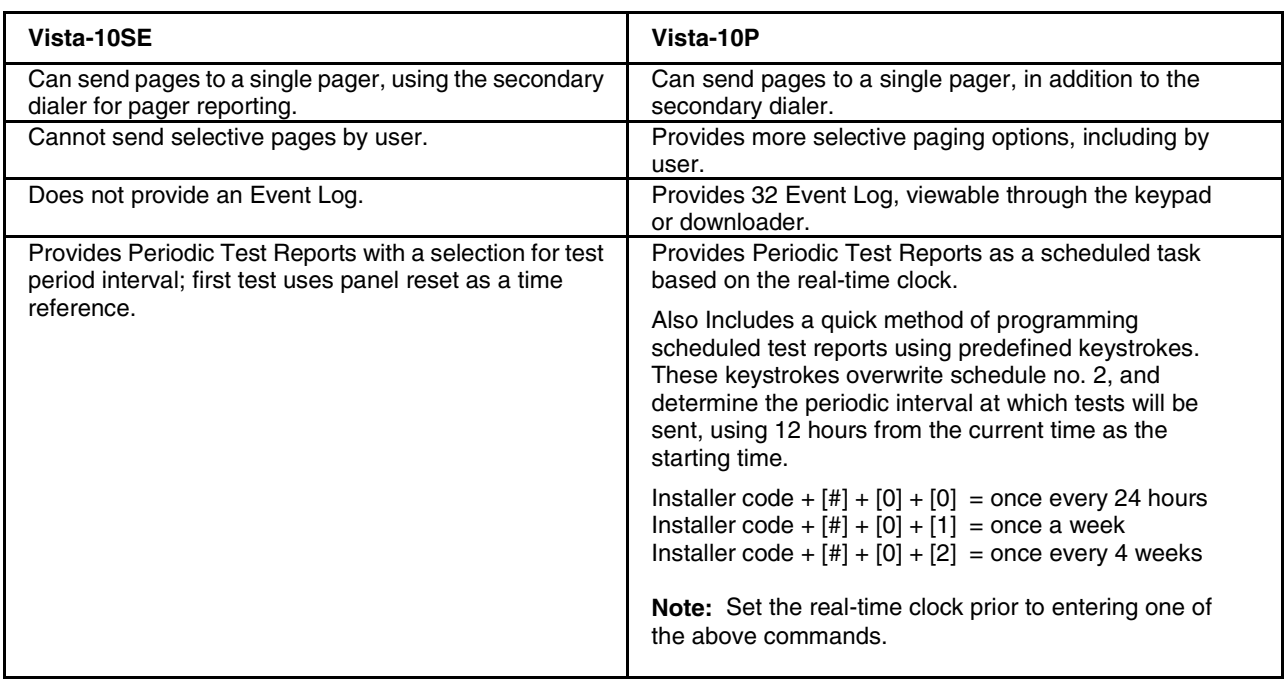

For complete programming details, see "Pager Programming" in *Section 3: Programming Overview* in the Installation & Setup Guide.

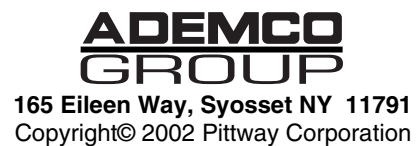

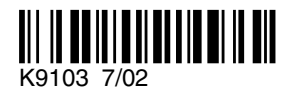